# Lezione 5 QuickSort su interi e stringhe

Rossano Venturini [rossano.venturini@unipi.it](mailto:rossano@di.unipi.it?subject=)

Pagina web del corso <http://didawiki.cli.di.unipi.it/doku.php/informatica/all-b/start>

### Insertion Sort su stringhe Esercizio

Scrivere una funzione che, dato un array di stringhe e la sua lunghezza, lo ordini utilizzando l'algoritmo Insertion Sort.

Scrivere un programma che utilizzi la funzione per ordinare un array di *N* stringhe lette da input e stampi in output gli elementi dell'array ordinato. Assumere che la lunghezza massima di una stringa sia 100 caratteri.

Si può utilizzare la funzione strcmp in string.h per confrontare lessicograficamente due stringhe. Utilizzare il comando man strcmp per maggiori informazioni.

La prima riga dell'input contiene la dimensione *N* dell'array. Le righe successive contengono gli elementi dell'array, una stringa per riga. Ogni stringa ha lunghezza massima di 100 caratteri.

L'output contiene gli elementi dell'array ordinato, una stringa per riga.

```
void insertionSort(char **A, int len) { 
  int i, j; 
  char *key; 
 for(i = 1; i < len; i++) {
   key = A[i];
  j = i - 1;while ((j >= 0) & 0 & 0) (strcmp(A[j], key) > 0)) {
    A[j+1] = A[j]; // scambia i puntatori
     j--; 
    } 
   A[j+1] = \text{key}; } 
}
```
### Ricerca binaria su stringhe

Scrivere una funzione che, data una stringa, un array di stringhe distinte e ordinate lessicograficamente e la sua lunghezza, cerchi la stringa nell'array utilizzando la ricerca binaria. La funzione restituisce la posizione della stringa se essa è presente, il valore  $-1$  altrimenti.

Scrivere un programma che implementi il seguente comportamento. L'input `e formato da una prima riga contenente la lunghezza *N* dell'array. Le successive N righe contengono le stringhe dell'array ordinate lessicograficamente.

Segue una sequenza di dimensione non nota di richieste espresse con coppie. La prima riga di ogni coppia è un valore che può essere "0" o "1". Se il valore è 0, il programma termina (non ci sono più richieste). Se il valore è "1", sulla riga successiva si trova una stringa da cercare.

Per ciascuna richiesta ci si aspetta in output l'esito della ricerca: la posizione della stringa nell'array se essa è presente,  $-1$  altrimenti.

```
int binsearch(char **dict, int left, int right, char *str) {
 if (left > right) {
    return -1; 
 }
 int pos = (left+right)/2; // floor
 int cmp = strcmp(str, dict[pos]);
 if (cmp == 0) return pos;
 if (cmp < 0) {
     return binsearch(dict, left, pos-1, str); 
  } else { 
    return binsearch(dict, pos+1, right, str);
  } 
}
```
### QuickSort parziale

```
void quicksort( int a[], int sx, int dx ) { 
  int perno, pivot; 
 if( sx < dx ) {
    // Da implementare! scelta del pivot. 
    // Scegliere una posizione a caso tra sx e dx inclusi. 
   pivot = ???;
   perno = distribuzione(a, sx, pivot, dx); // separa gli elementi minori di a[pivot] 
                  // da quelli maggiori o uguali 
    /* Ordina ricorsivamente le due metà */ 
    quicksort(a, sx, perno-1); 
    quicksort(a, perno+1, dx); 
 }
```

```
1 \quad x \leftarrow A[r]2 i \leftarrow p - 1<br>3 for i \leftarrow p3 for j \leftarrow p to r - 1<br>4 do if A[j] \leq x4 do if A[j] \leq x<br>5 then i \leftarrow5 then i \leftarrow i + 1<br>6 exchange
6<br>
\text{exchange } A[i] \leftrightarrow A[j]<br>
\text{7} \quad \text{exchange } A[i + 1] \leftrightarrow A[r]7 exchange A[i + 1] \leftrightarrow A[r]<br>8 return i + 1return i + 1
```
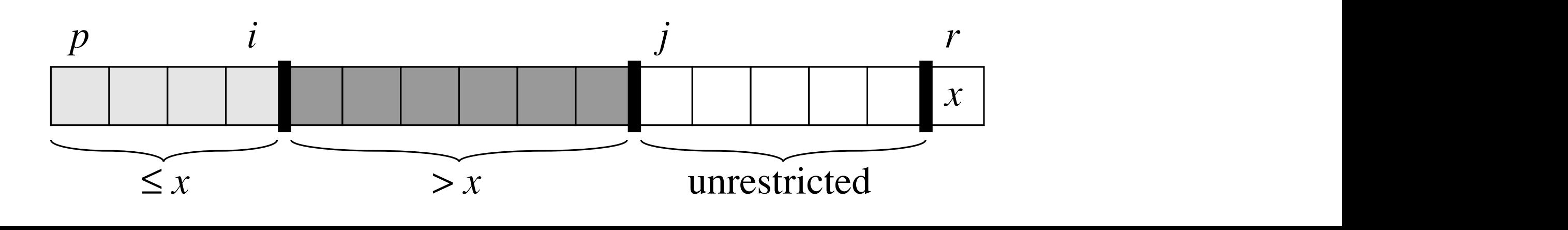

```
1 \quad x \leftarrow A[r]2 i \leftarrow p - 1<br>3 for i \leftarrow p3 for j \leftarrow p to r - 1<br>4 do if A[j] \leq x4 do if A[j] \leq x<br>5 then i \leftarrow5 then i \leftarrow i + 1<br>6 exchange
6<br>
\text{exchange } A[i] \leftrightarrow A[j]<br>
\text{7} \quad \text{exchange } A[i + 1] \leftrightarrow A[r]7 exchange A[i + 1] \leftrightarrow A[r]<br>8 return i + 1return i + 1
```
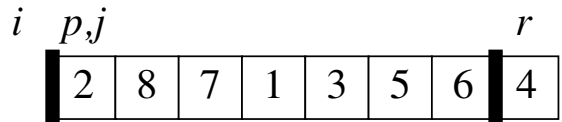

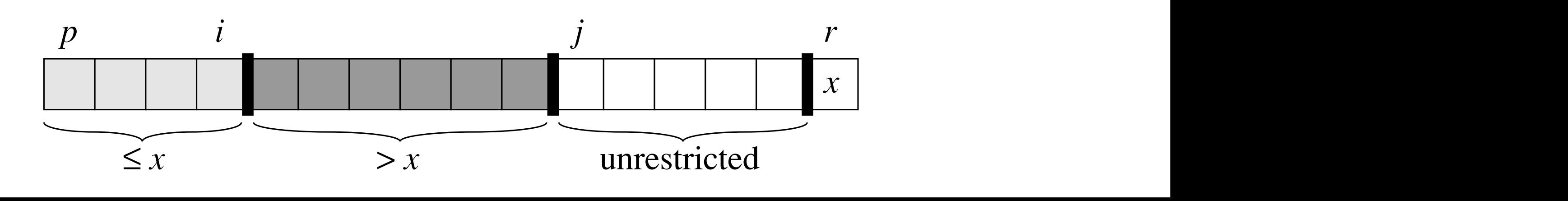

```
1 \quad x \leftarrow A[r]2 i \leftarrow p - 1<br>3 for i \leftarrow p3 for j \leftarrow p to r - 1<br>4 do if A[j] < x4 do if A[j] \leq x<br>5 then i \leftarrow5 then i \leftarrow i + 1<br>6 exchange
6<br>
\text{exchange } A[i] \leftrightarrow A[j]<br>
\text{7} \quad \text{exchange } A[i + 1] \leftrightarrow A[r]7 exchange A[i + 1] \leftrightarrow A[r]<br>8 return i + 1return i + 1
```
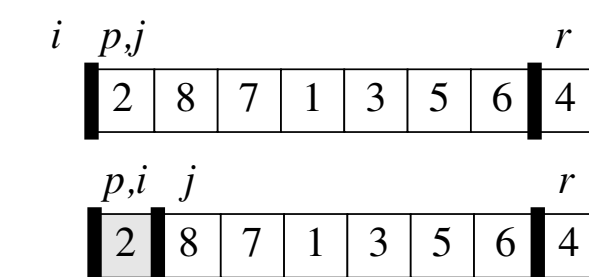

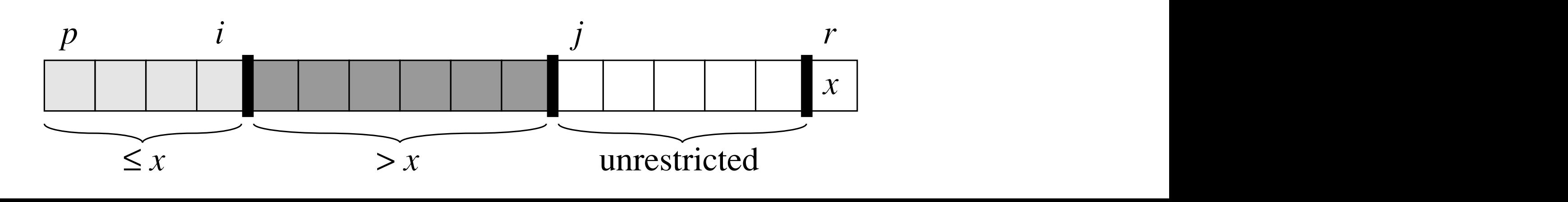

```
1 \quad x \leftarrow A[r]2 i \leftarrow p - 1<br>3 for i \leftarrow p3 for j \leftarrow p to r - 1<br>4 do if A[j] < x4 do if A[j] \leq x<br>5 then i \leftarrow5 then i \leftarrow i + 1<br>6 exchange
6<br>
\text{exchange } A[i] \leftrightarrow A[j]<br>
\text{7} \quad \text{exchange } A[i + 1] \leftrightarrow A[r]7 exchange A[i + 1] \leftrightarrow A[r]<br>8 return i + 1return i + 1
```
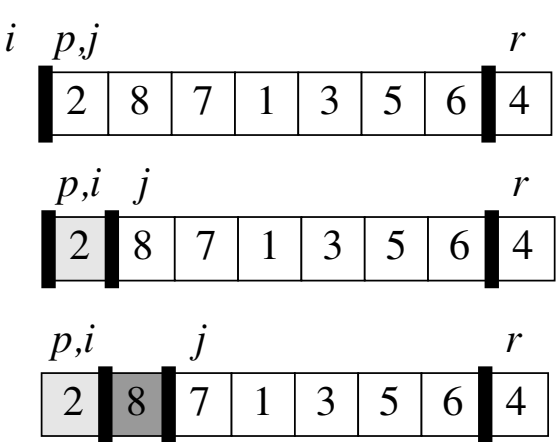

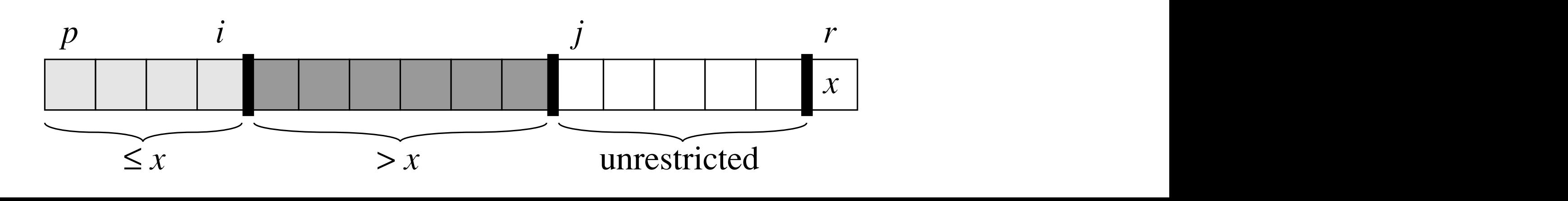

 $\mathrm{PARTITION}(A,\,p,r)\not\ /\,$  assume che il pivot sia in posizione r

```
1 \quad x \leftarrow A[r]2 i \leftarrow p - 1<br>3 for i \leftarrow p3 for j \leftarrow p to r - 1<br>4 do if A[j] < x4 do if A[j] \leq x<br>5 then i \leftarrow5 then i \leftarrow i + 1<br>6 exchange
6 exchange A[i] \leftrightarrow A[j]<br>7 exchange A[i + 1] \leftrightarrow A[r]7 exchange A[i + 1] \leftrightarrow A[r]<br>8 return i + 1return i + 1
```
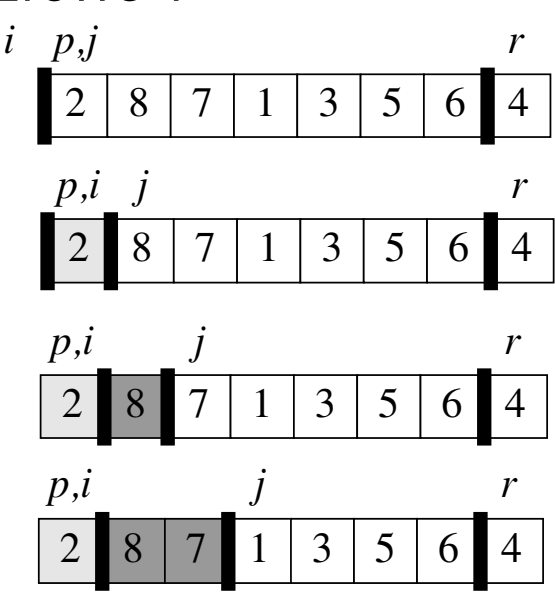

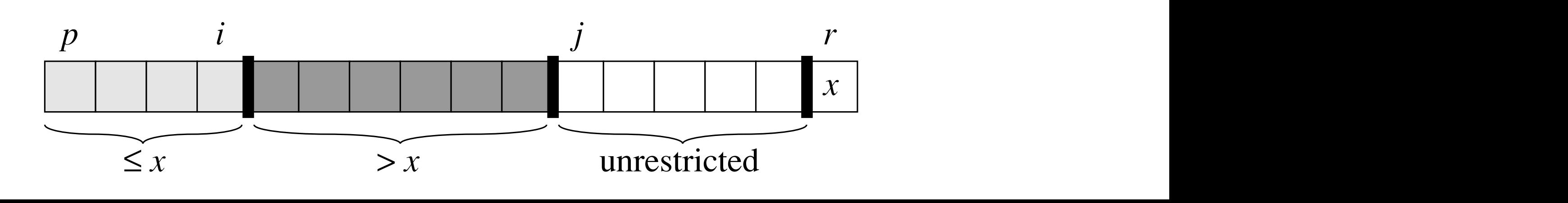

### Distribuzione del QuickSort *7.1 Description of quicksort 147*

```
1 \quad x \leftarrow A[r]2 i \leftarrow p - 1<br>3 for i \leftarrow p3 for j \leftarrow p to r - 1<br>4 do if A[j] < x4 do if A[j] \leq x<br>5 then i \leftarrow5 then i \leftarrow i + 1<br>6 exchange
6<br>
\text{exchange } A[i] \leftrightarrow A[j]<br>
\text{7} \quad \text{exchange } A[i + 1] \leftrightarrow A[r]7 exchange A[i + 1] \leftrightarrow A[r]<br>8 return i + 1return i + 1
```
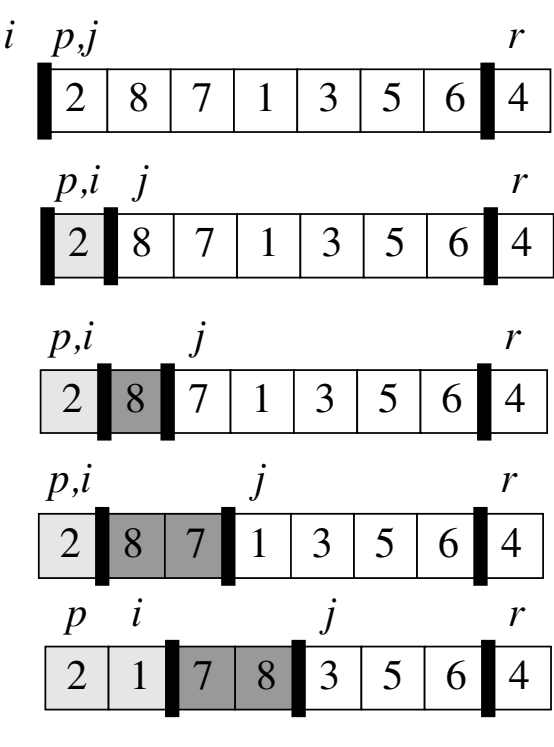

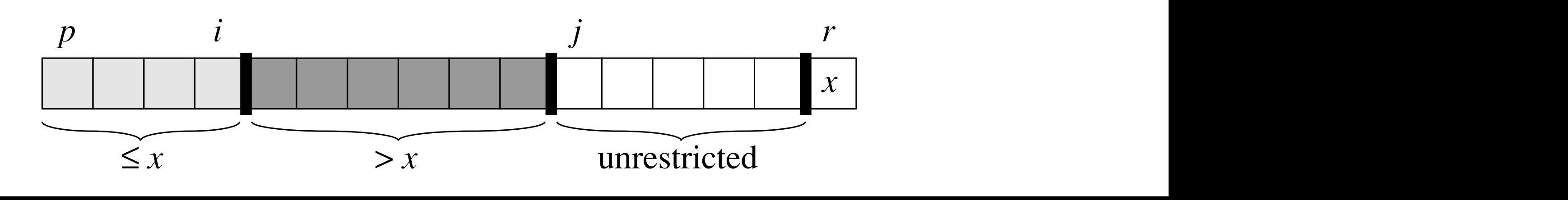

#### Distribuzione del QuickSort *7.1 Description of quicksort 147 7.1 Description of quicksort 147*

 $\text{PARTITION}(A, p, r)$  // assume che il pivot sia in posizione r

```
1 \quad x \leftarrow A[r]2 i \leftarrow p - 1<br>3 for i \leftarrow p3 for j \leftarrow p to r - 1<br>4 do if A[j] \leq x4 do if A[j] \leq x<br>5 then i \leftarrow5 then i \leftarrow i + 1<br>6 exchange
6<br>
\text{exchange } A[i] \leftrightarrow A[j]<br>
\text{7} \quad \text{exchange } A[i + 1] \leftrightarrow A[r]7 exchange A[i + 1] \leftrightarrow A[r]<br>8 return i + 1return i + 1
```
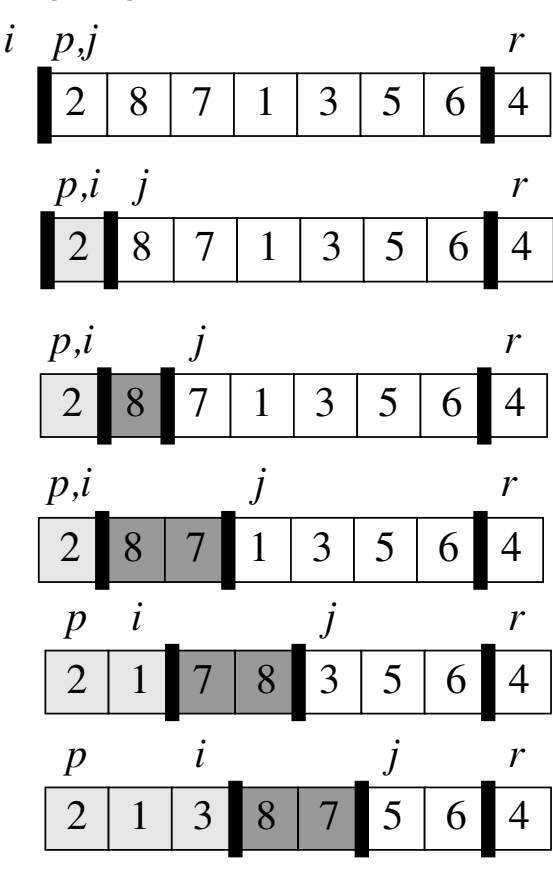

2 87 13 564 57

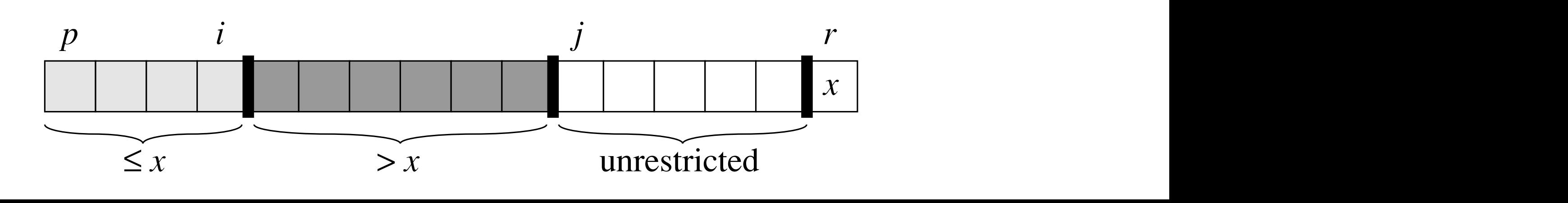

#### Distribuzione del QuickSort *7.1 Description of quicksort 147 7.1 Description of quicksort 147 7.1 Description of quicksort 147*

 $\text{PARTITION}(A, p, r)$  // assume che il pivot sia in posizione r *i p,j r*  $\cup$ 

```
1 \quad x \leftarrow A[r]2 i \leftarrow p - 1<br>3 for i \leftarrow p3 for j \leftarrow p to r - 1<br>4 do if A[j] \leq x4 do if A[j] \leq x<br>5 then i \leftarrow5 then i \leftarrow i + 1<br>6 exchange
6<br>
\text{exchange } A[i] \leftrightarrow A[j]<br>
\text{7} \quad \text{exchange } A[i + 1] \leftrightarrow A[r]7 exchange A[i + 1] \leftrightarrow A[r]<br>8 return i + 1return i + 1
```
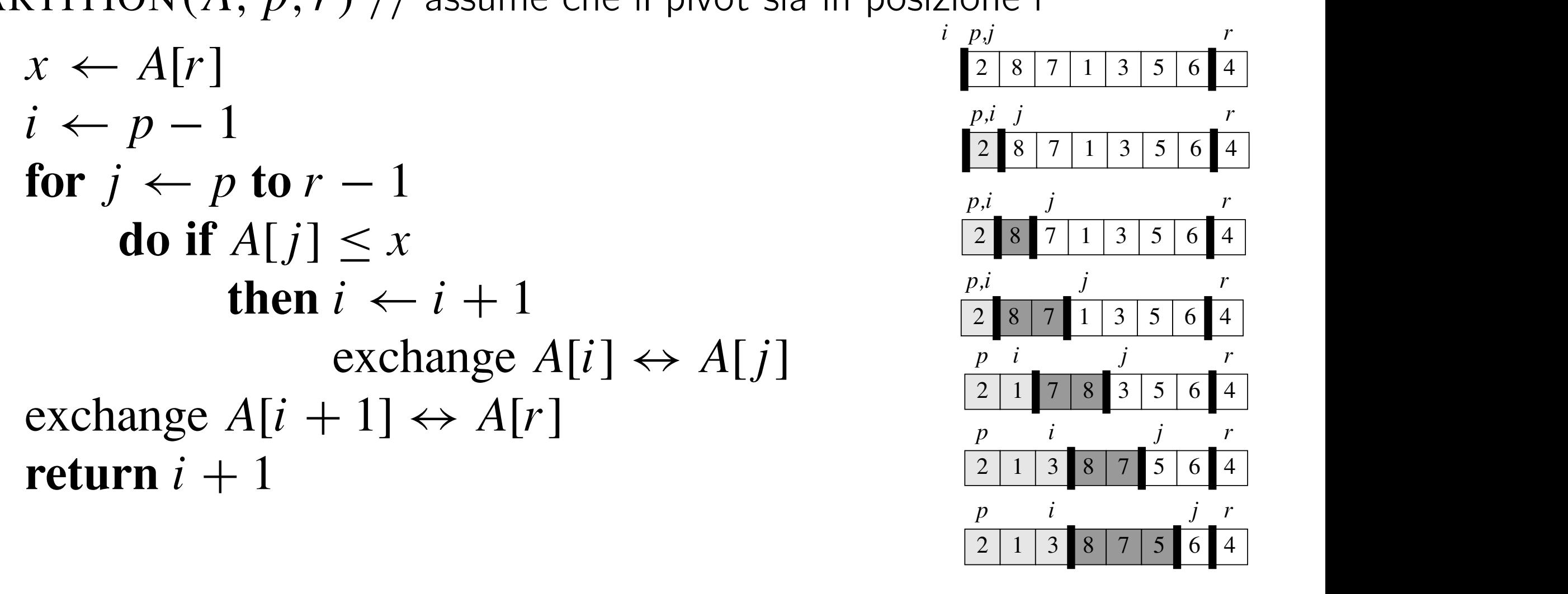

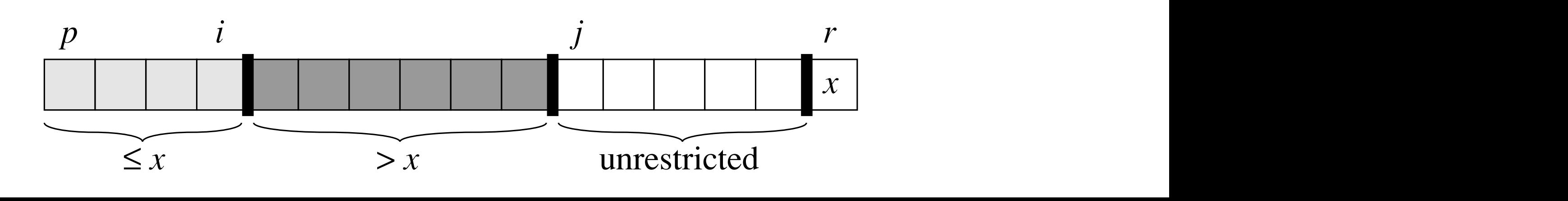

#### Distribuzione del QuickSort *7.1 Description of quicksort 147 7.1 Description of quicksort 147 7.1 Description of quicksort 147*

 $\text{PARTITION}(A, p, r)$  // assume che il pivot sia in posizione r *i p,j r* **EXECUTE I** 

```
1 \quad x \leftarrow A[r]2 i \leftarrow p - 1<br>3 for i \leftarrow p3 for j \leftarrow p to r - 1<br>4 do if A[j] \leq x4 do if A[j] \leq x<br>5 then i \leftarrow5 then i \leftarrow i + 1<br>6 exchange
6<br>
\text{exchange } A[i] \leftrightarrow A[j]<br>
\text{7} \quad \text{exchange } A[i + 1] \leftrightarrow A[r]7 exchange A[i + 1] \leftrightarrow A[r]<br>8 return i + 1return i + 1
```
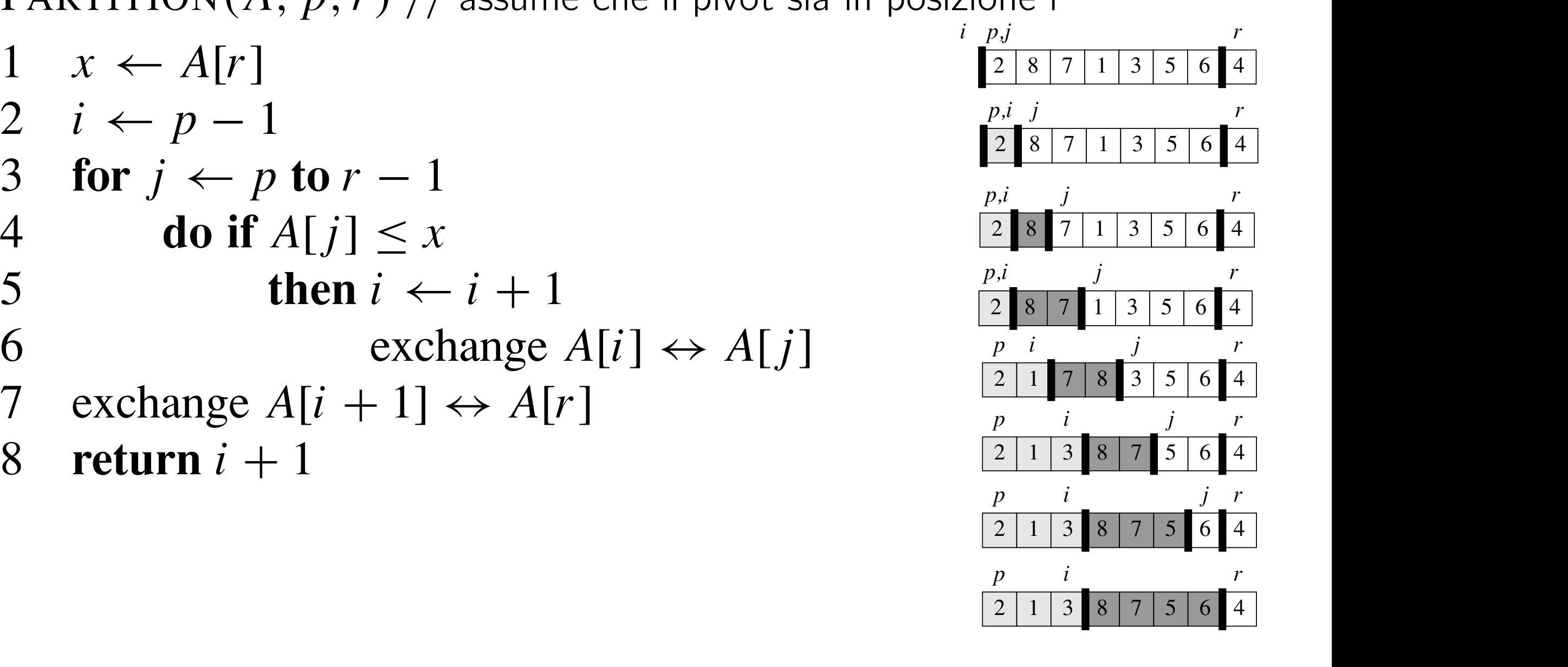

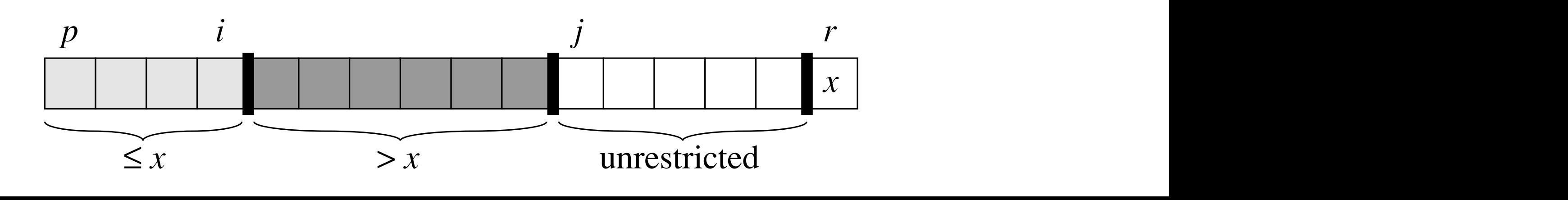

#### Distribuzione del QuickSort *7.1 Description of quicksort 147 7.1 Description of quicksort 147 7.1 Description of quicksort 147 7.1 Description of quicksort 147*

 $\text{PARTITION}(A, p, r)$  // assume che il pivot sia in posizione r *i p,j r* osizione r

 $1 \quad x \leftarrow A[r]$ 2  $i \leftarrow p - 1$ <br>3 for  $i \leftarrow p$ 3 **for**  $j \leftarrow p$  **to**  $r - 1$ <br>4 **do if**  $A[j] < x$ 4 **do if**  $A[j] \leq x$ <br>5 **then**  $i \leftarrow$ 5 **then**  $i \leftarrow i + 1$ <br>6 **exchange** 6 exchange  $A[i] \leftrightarrow A[j]$ <br>7 exchange  $A[i + 1] \leftrightarrow A[r]$ 7 exchange  $A[i + 1] \leftrightarrow A[r]$ <br>8 return  $i + 1$ return  $i + 1$ 

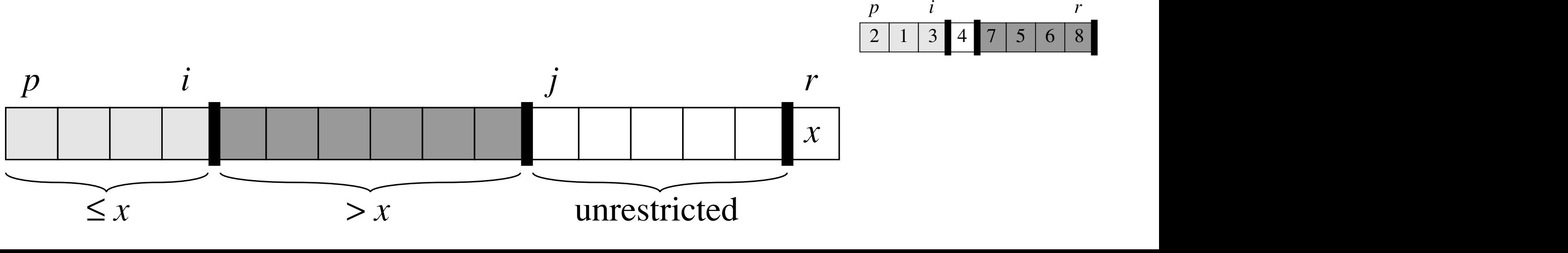

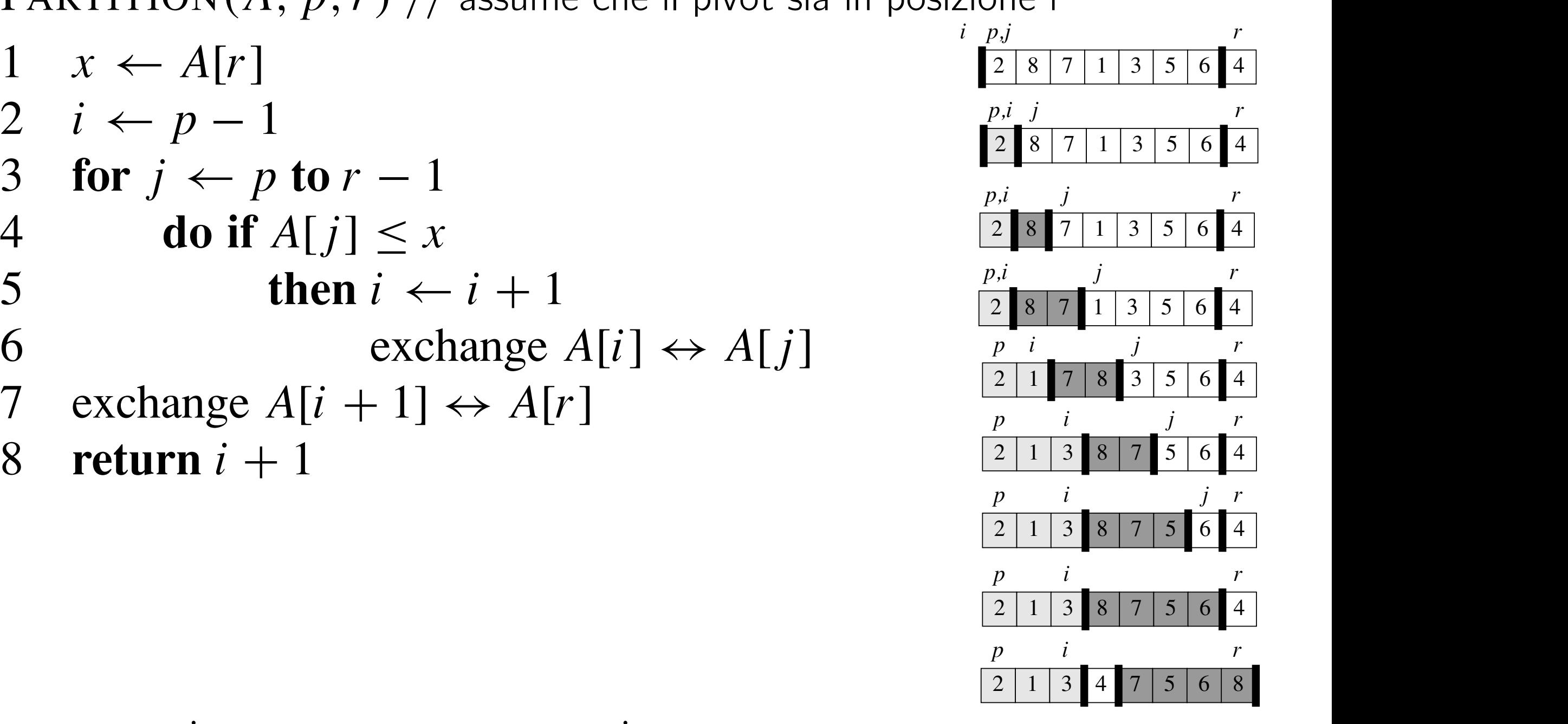

# QuickSort su interi

Scaricare il sorgente quicksort parziale.c che si trova sulla pagina del corso:

http://didawiki.cli.di.unipi.it/lib/exe/fetch.php/informatica/all-b/quicksort\_parziale. c.zip

Questo sorgente contiene un'implementazione di Quicksort che deve essere completata scrivendo il corpo della funzione

int distribuzione(int a[], int sx, int px, int dx) Tale funzione deve partizionare gli elementi dell'array *a*[*sx . . . dx*] utilizzando l'elemento *a*[*px*] come pivot e restituire la posizione di tale elemento dopo il partizionamento.

La prima riga dell'input contiene la dimensione *N* (non limitata) dell'array. Le righe successive contengono gli elementi dell'array, uno per riga. L'output contiene gli elementi dell'array ordinato, su una sola riga.

### QuickSort su stringhe

A partire dal codice dell'esercizio precedente, scrivere una funzione che, dato un array di stringhe e la sua lunghezza, lo ordini (lessicograficamente) utilizzando l'algoritmo Quicksort.

Scrivere un programma che utilizzi la funzione per ordinare un array di *N* stringhe lette da input e stampi in output gli elementi dell'array ordinato. Assumere che la lunghezza massima di una stringa sia 100 caratteri.

Si può utilizzare la funzione strcmp in string.h per confrontare lessicograficamente due stringhe. Utilizzare il comando man strcmp per maggiori informazioni.

La prima riga dell'input contiene la dimensione *N* dell'array. Le righe successive contengono gli elementi dell'array, una stringa per riga. Ogni stringa ha lunghezza massima di 100 caratteri.

L'output contiene gli elementi dell'array ordinato, una stringa per riga.

### QuickSort strambo

Modificare il Quicksort del primo esercizio in maniera tale che ordini gli elementi pari nella parte inferiore dell'array e quelli dispari in quella superiore. Scrivere un programma che utilizzi la funzione per ordinare come indicato un array di *N* interi letti da input.

La prima riga dell'input contiene la dimensione *N* (non limitata) dell'array. Le righe successive contengono gli elementi dell'array, uno per riga. L'output contiene la sequenza ordinata, su una sola riga.

# 3-way QuickSort

Partendo dall'implementazione del primo esercizio, implementare il Quicksort su interi con *three-way partition*. L'algoritmo si differenzia dal Quicksort per la fase di partizionamento. In questo caso la funzione distribuzione divide l'array in tre intervalli (invece di due):

- 1. gli elementi minori del pivot;
- 2. gli elementi uguali al pivot;
- 3. gli elementi maggiori del pivot.

Scrivere un programma che utilizzi la funzione per ordinare un array di *N* interi letti da input.

La prima riga dell'input contiene la dimensione *N* (non limitata) dell'array. Le righe successive contengono gli elementi dell'array, uno per riga. L'output contiene gli elementi dell'array ordinato, su una sola riga.

### Puzzle La Scala (da *Olimpiadi Italiane di Informatica, 2003)*

Un gradino è un rettangolo che giace sul piano cartesiano, i cui lati sono paralleli ai due assi. Una scala `e una sequenza di gradini con le seguenti proprietà:

- *•* i lati inferiori di tutti i gradini giacciono sull'asse X;
- il lato sinistro del primo gradino giace sull'asse Y;
- *•* il lato sinistro di ogni gradino successivo al primo giace sul lato destro del gradino precedente;
- *•* le altezze dei gradini sono strettamente decrescenti.

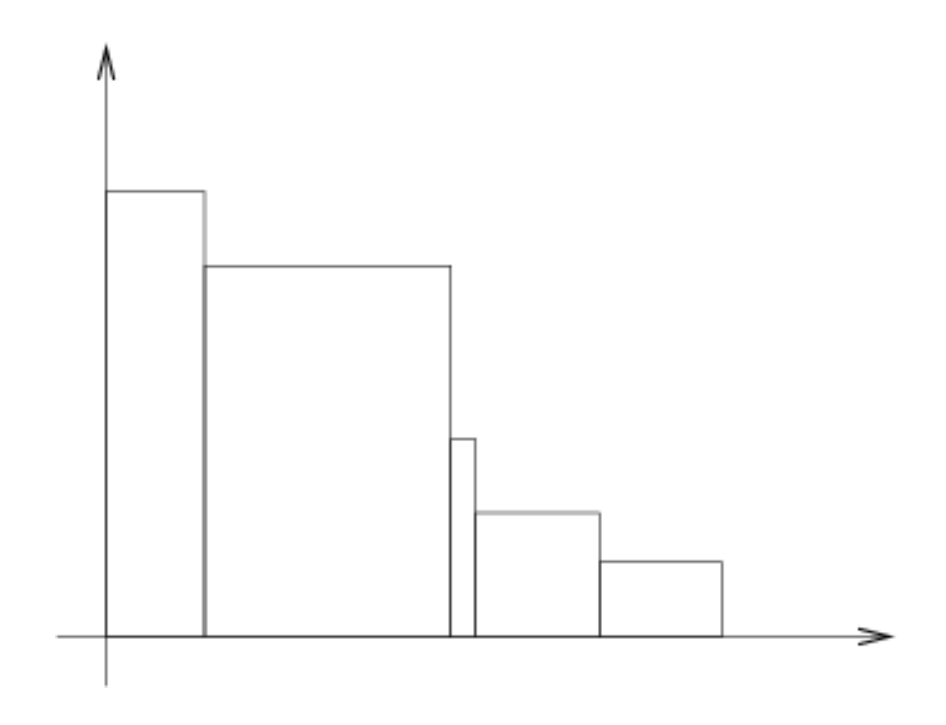

Figure 1: Un esempio di scala

Supponete di avere un insieme di punti sul piano cartesiano le cui coordinate sono numeri interi positivi. Il vostro obiettivo è di trovare una scala tale che tutti i punti dell'insieme giacciano nell'area sottesa alla scala (oppure, sul bordo della scala stessa). Fra tutte le scale possibili, volete

### Puzzle

sceglierne una che minimizzi l'area sottesa.

Il programma legge i dati punti da input. Sulla prima riga è indicato un singolo numero intero  $N$  che è il numero di punti. Su ciascuna delle successive  $N$  righe è indicato un punto, espresso attraverso le sue coordinate  $x$  e *y* (due numeri interi separati da uno spazio). L'output sarà formato da una sola riga contenente l'area della scala di area minima.

La figura 2 mostra i punti dell'esempio e una scala di area minima che li contiene tutti. Notare che l'area sottesa misura  $7 \times 13 + 3 \times 11 + 2 \times 7 +$  $8 \times 5 + 2 \times 1 = 91 + 33 + 14 + 40 + 2 = 180.$ 

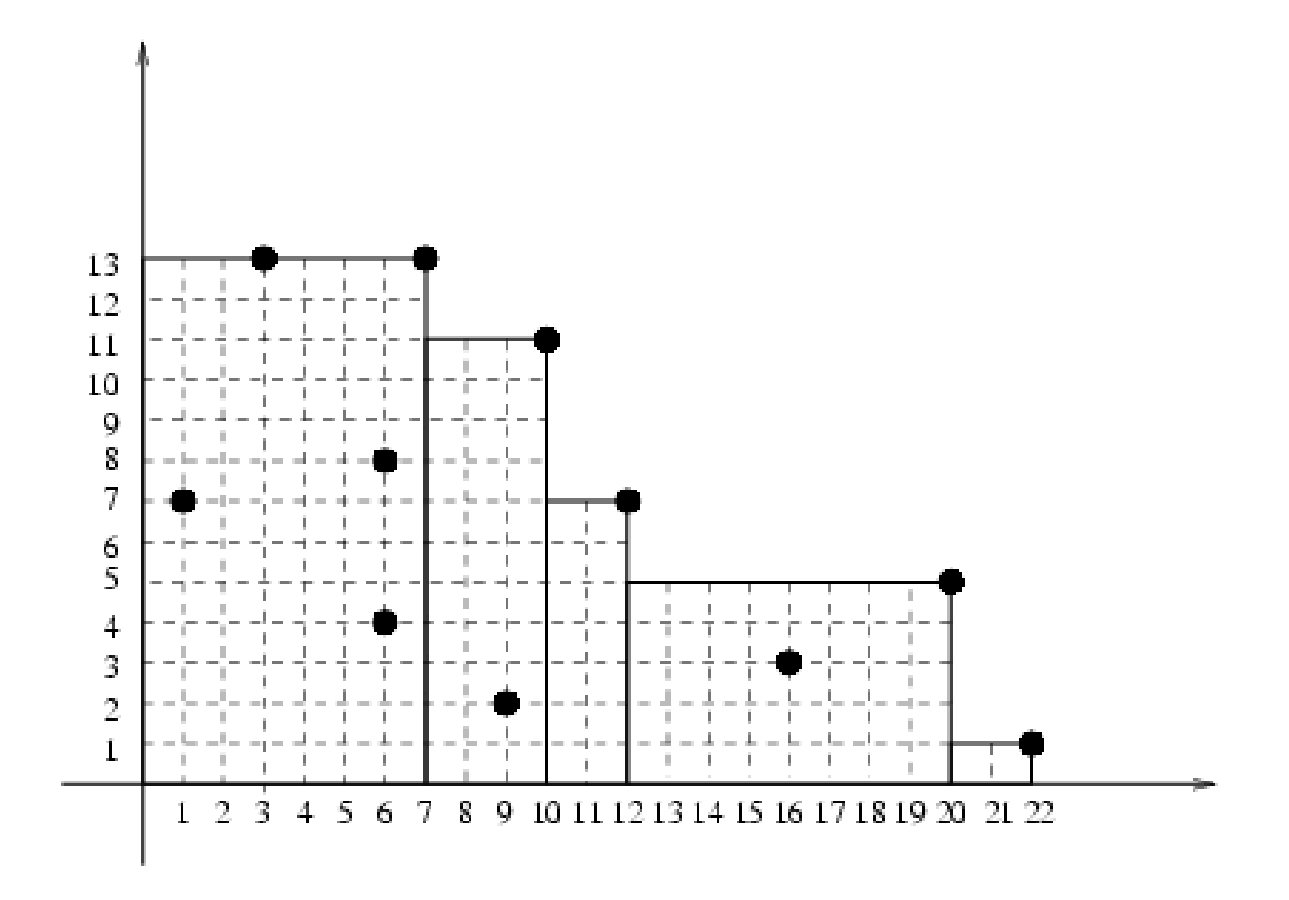

Figure 2: La scala di area minima per i punti dell'esempio.

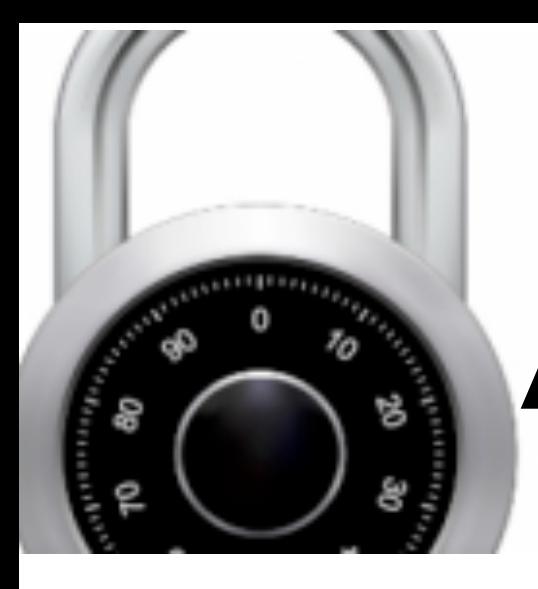

# Amore a Kleptonia

Sheldon e Amy sono innamorati. Amy vorrebbe inviare un anello per posta a Sheldon.

Sfortunatamente, loro vivono a Kleptopia dove qualunque cosa spedita per posta viene rubata a meno che non sia in una scatola chiusa con un lucchetto. Sheldon e Amy hanno dei lucchetti ma nessuno dei due ha le chiavi dei lucchetti dell'altro.

Come può Amy far arrivare l'anello a Sheldon?

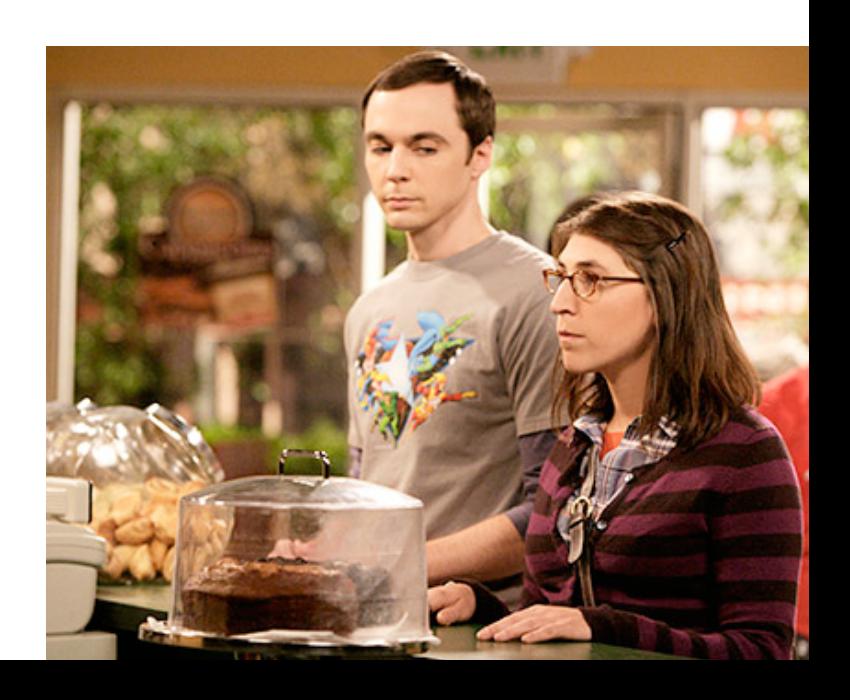